# Operating Systems

13. File Systems

Paul Krzyzanowski

Rutgers University

Spring 2015

# **Terminology**

# What's a file system?

- Traditionally
	- A way to manage variable-size persistent data
		- Organize, store, retrieve, delete information
	- Random access
		- Arbitrary files can be accessed by name
		- Arbitrary parts of a file can be accessed
	- File systems are implemented on top of block devices

#### • More abstract

- A way to access information by name
	- Devices
	- System configuration, process info, random numbers

#### Terms

- Disk
	- Non-volatile block-addressable storage.

#### • Block = sector

- Smallest chunk of I/O on a disk
- $-$  Common block sizes  $=$  512 or 4096 (4K) bytes E.g., WD Black Series 4TB drive has 7,814,037,168 512-byte sectors
- Partition
	- Set of contiguous blocks on a disk. A disk has ≥ 1 partitions

#### • Volume

- Disk, disks, or partition that contains a file system
- A volume may span disks

### More terms

#### • Track

– Blocks are stored on concentric *tracks* on a disk

#### • Cylinder

– The set of all blocks on one track (obsolete now since we don't know what's where)

#### • Seek

– The movement of a disk head from track to track

## File Terms

#### • File

- A unit of data managed by the file system
- Data: (Contents)
	- Unstructured (byte stream) or structured (records)

#### • Name

– A textual name that identifies the file

 $-$  The user data associated with a file user data associated with a file  $\alpha$ 

## File Terms

#### • Metadata

– Information about the file (creation time, permissions, length of file data, location of file data, etc.)

#### • Attribute

– A form of metadata – a textual name and associated value (e.g., source URL, author of document, checksum)

#### • Directory (folder)

- A container for file names
- Directories within directories provide a hierarchical name system

# File System Terms

- Superblock
	- Area on the volume that contains key file system information
- inode (file control block)
	- A structure that stores a file's metadata and location of file data
- Cluster
	- Logical block size used in the file system that is equivalent to *N* blocks
- Extent
	- Group of contiguous clusters identified by a starting block number and a block count

## Design Choices

#### **Namespace**

Flat, hierarchical, or other?

#### Multiple volumes

Explicit device identification (A:, B:, C:, D:)

or integrate into one namespace?

#### File types

Unstructured (byte streams)

or structured (e.g., indexed files)?

File system types

Support one type of file system

or multiple types (iso9660, NTFS, ext3)?

#### **Metadata**

What kind of attributes should the file system have?

**Implementation** 

How is the data laid out on the disk?

# Working with the Operating System File System Operations

# **Formatting**

- Formatting
	- Low-level formatting

Identify sectors, CRC regions on the disk Done at manufacturing time; user can reinitialize disk

– Partitioning

Divide a disk into one or more regions Each can hold a separate file system

– High-level formatting

Initialize a file system for use

- Initializing a file system
	- Initialize size of volume
	- Determine where various data structures live:
		- Free block bitmaps, inode lists, data blocks
		- Initialize structures to show an empty file system

# **Mounting**

- Make file system available for use
- *mount* system call
	- Pass the file system type, block device & mount point

#### • Steps

- Access the raw disk (block device)
- Read superblock and file system metadata (free block bitmaps, root directory, etc.)
- Check to see if the file system was properly unmounted (clean?)
	- If not, validate the structure of the file system
- Prepare in-memory data structures to access the volume
	- In-memory version of the superblock
	- References to the root directory
	- Free block bitmaps
- Mark the superblock as "dirty"

# **Unmounting**

- Ensure there are no processes with open files in the file system
- Remove file system from the OS name space
- Flush all in-memory file system state to disk
- Mark the superblock as "clean" (unmount took place)

# File System Validation

- OS performs file system operations in memory first – Block I/O goes to the buffer cache
- Not all blocks might be written to the disk if the system shuts down, crashes, or the volume is removed
	- This can leave the file system in an inconsistent state
- File system check program (e.g., *fsck* on POSIX systems)

# File System Validation: checks (example)

- check each file size and its list of blocks
	- File size matches list of blocks allocated to the file
- check pathnames
	- Directory entries point to valid inodes
	- Proper parent-child links and no loops
- check connectivity
	- Unreferenced files and directories
- check reference counts (link counts in inode)
	- Link counts & duplicate blocks in files and directories
- check free block bitmaps
	- blocks marked free should really be free
	- free counts should reflect bitmap data

# Mounting: building up a name space

- Combine multiple file systems into a single hierarchical name space
- The mounted file system overlays (& hides) anything in the file system under that mount point
- Looking up a pathname may involve traversing multiple mount points

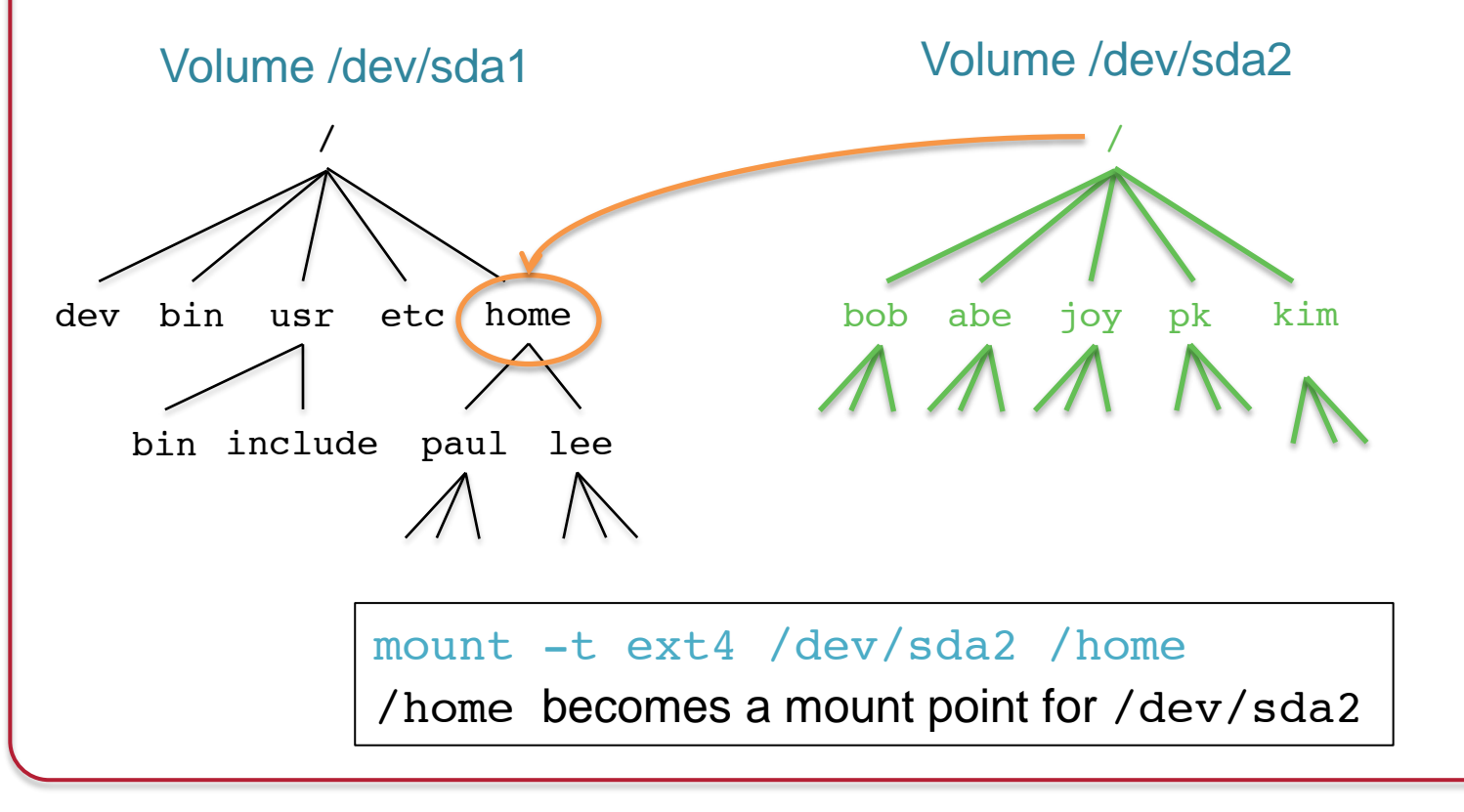

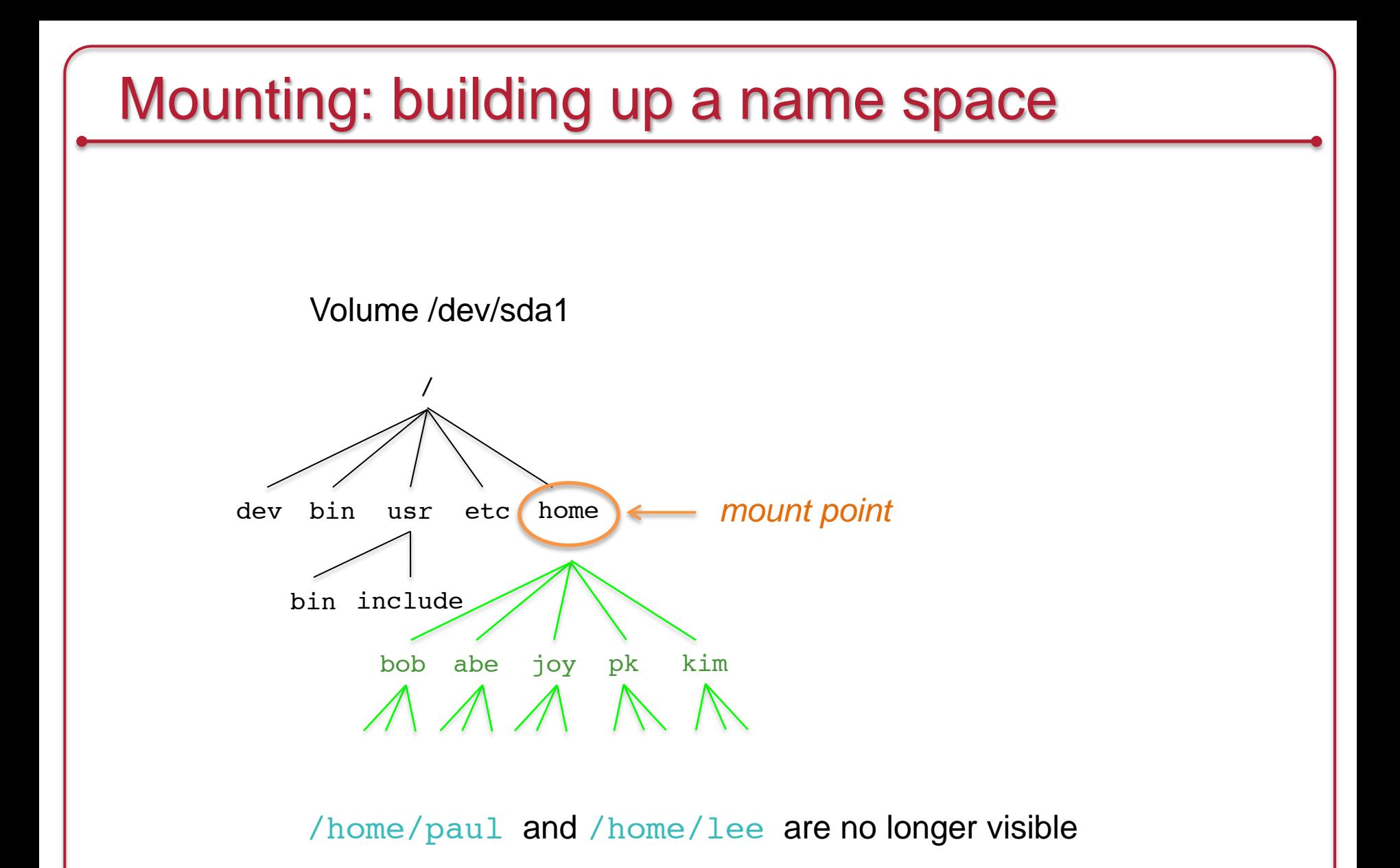

## Union mounts

Mounted file system merges the existing namespace

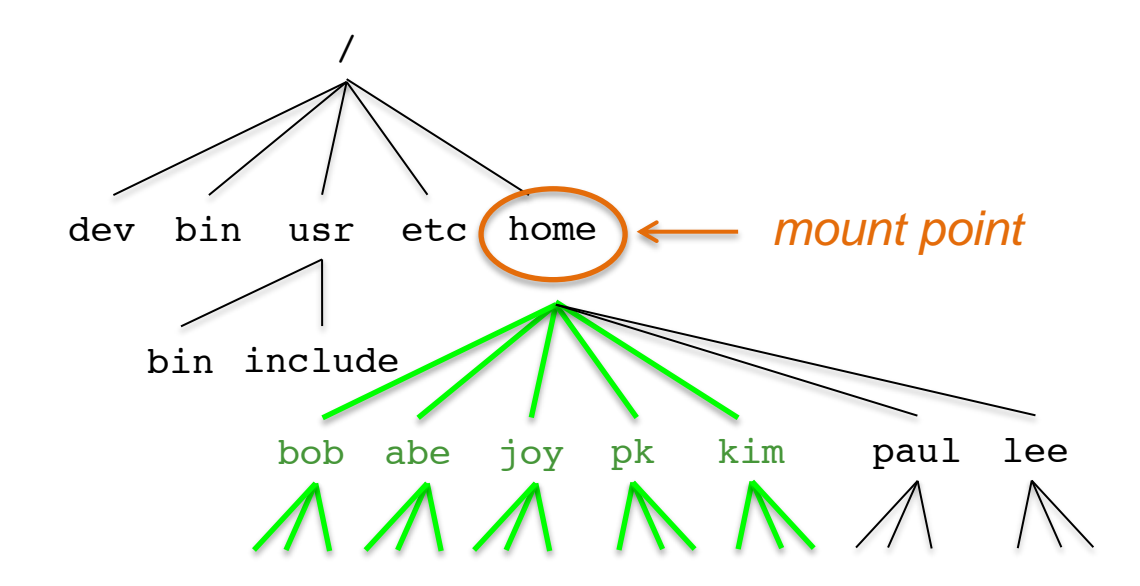

Considerations:

- Search path (what if two names are the same in the file systems)?
- Where to write?

### Create a file

- Create an inode to hold info (metadata) about the file
	- Initialize timestamps
	- Set permissions/modes
	- $-$  Set size  $= 0$
- Add a directory entry for the new inode
	- Directory entry = set of { filename, inode  $#$ }
	- Use current directory or pathname specified by filename

## Create a directory

- A directory is just like a file
	- $-$  Contents = set of {name, inode} pairs
- Steps
	- Create a new inode (& initialize)
	- Initialize contents to contain
		- A directory entry to the parent (name  $=$  "...")
		- A directory entry to itself (name  $=$  ".") on POSIX systems

## Links to files

#### • Symbolic link

– A file's contents contain a link to another file or directory

```
ln -s current_file new_file
```
- If you delete current\_file, then new\_file will have a *broken link*
- Hard link (alias)
	- A new directory entry is created for the same inode.
	- Inodes contain link counts
	- $-$  A file is deleted when the link count  $= 0$

```
ln current_file new_file
```
# Open a file

**Steps** 

- Lookup: scan one or more directories to find the name
	- *namei*: name to inode lookup
	- Pathname traversal
	- Mount point traversal
- Get info & verify access
	- Read the inode (from the directory entry)
	- Check access permissions & ownership
	- Allocate in-memory structure to store info about open file
- Return a file handle (file descriptor)
	- Index into an *open files* table for the process
	- The process uses the file descriptor for operations on this file

## Write to a file

- OS keeps track of current read/write offset in an open file (seek) pointer)
	- Can be modified (*lseek* system call)
- Steps
	- If the file is going to grow because of the write:
		- Allocate extra disk blocks (if needed) update free block bitmap
	- Read file data if not writing on a block boundary
	- Write one or more blocks of data from memory to disk
	- Update file size
	- Update the current file offset in memory
- Writes are usually buffered in memory & delayed to optimize performance
	- Buffer cache

## Read from a file

**Steps** 

- 1. Check size of file to ensure no read past end of file
- 2. Identify one or more blocks that need to be read
	- Information is in inode, usually cached in memory
- 3. May need to read additional blocks to get the block map to find the desired block numbers
- 4. Increment the current file offset by the amount that was read

#### Delete a file

- Remove the file from its directory entry
	- This stops other programs from opening it they won't see it
- If there are no programs with open references to the file AND there are no hard links to the file
	- Mark all the blocks used by the file as free
	- Mark the inode used by the file as free
	- Check this condition when closing a file (or exiting a process)
- This allows processes to continue accessing a file even after it was deleted

## Rename a file

- If source & destination directories are the same
	- Check that old and new names are different
- If the source is a directory (rename a directory)
	- Check that destination is not its subdirectory *avoid loops*
- If the destination name exists – If it's a file then delete the destination file
- Either
	- Link the destination name into the destination directory
	- Link the source file name to the destination file name
- Delete the source file name

# Read a directory

- Directories are like files but contain a set of {*name, inode*} tuples
- The file system implementation parses the storage structure
	- You don't have to deal with list vs. B+ tree formats
- Operations:
	- *opendir*: open a directory for reading
	- *readdir*: iterate through the contents of the directory
	- *closedir*: close a directory entry

## Read & Write metadata

- Read inode information
	- *stat* system call
- Write metadata: calls to change specific fields
	- *chown*: change owner
	- *chgrp*: change group
	- *chmod*: change permissions
	- *utime*: change access & modification times
- Extended attributes (name-value sets)
	- *listxattr*: list extended attributes
	- *getxattr*: get a value of given extended attribute
	- *setxattr*: set an extended attribute
	- *removexattr*: remove extended attribute

# Operating System Interfaces for File Systems

# Virtual File System (VFS) Interface

- Abstract interface for a file system object
- Each *real* file system interface exports a common interface

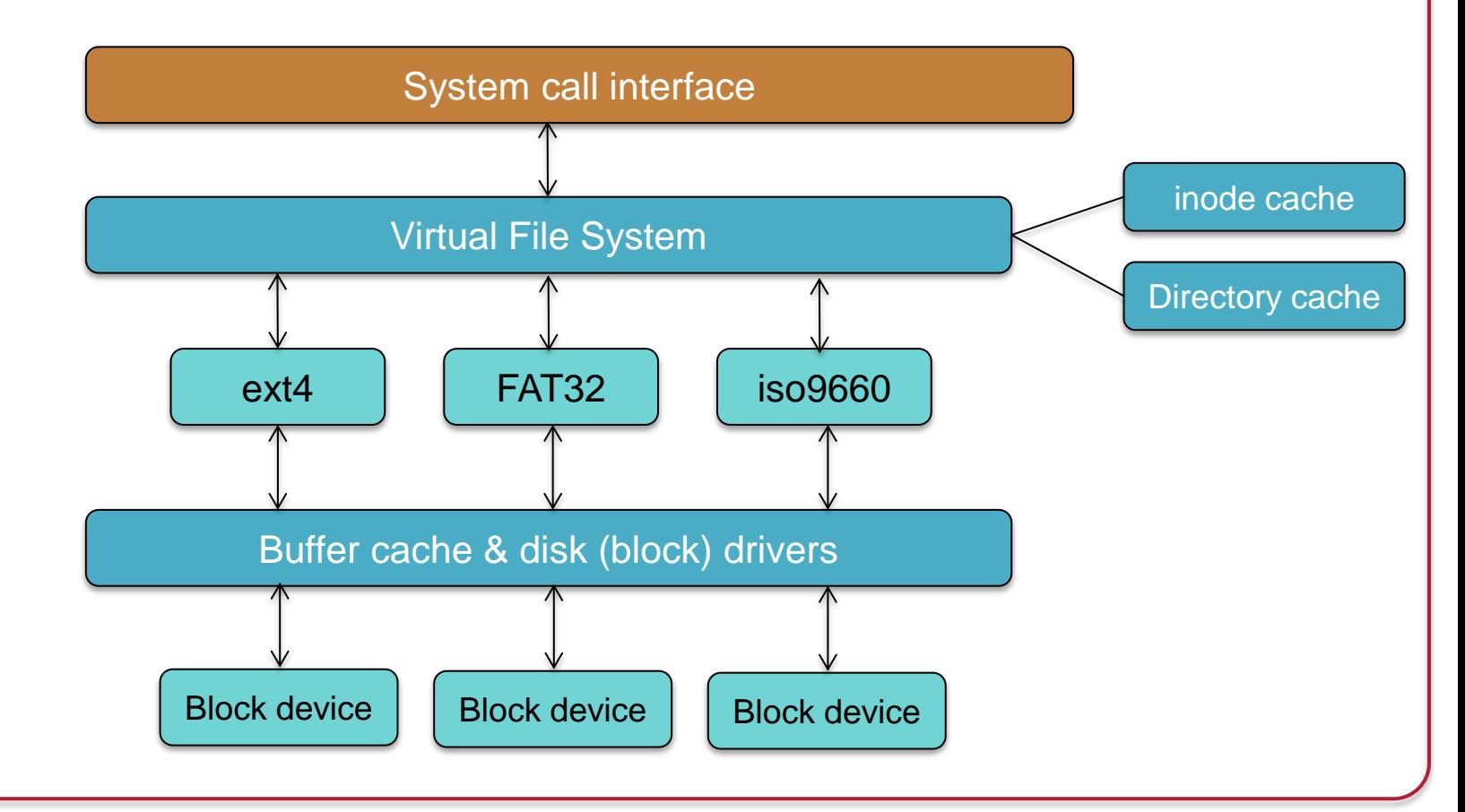

# Keeping track of file system types

Like drivers, file systems can be built into the kernel or compiled as loadable modules (loaded at mount)

- Each file system registers itself with VFS
- Kernel maintains a list of file systems

```
struct file_system_type {
         const char *name; name of file system type
        int fs flags; requires device, fs handles moves, kernel-only mount, ...
        struct super block *(*get sb)(struct file system type *,
                   int, char *, void *, struct vfsmount *); set up superblock
         void (*kill_sb) (struct super_block *); call to clean up at unmount
         struct module *owner; module that owns this
        struct file system type *next; next file system type in list
          struct list_head fs_supers; list of all superblocks of this type
         struct lock_class_key s_lock_key; used for lock validation (optional)
        struct lock class key s umount key; used for lock validation (optional)
};
```
# Keeping track of mounted file systems

- Before mounting a file system, first check if we know the file system type: look through the file systems list
	- If not found, the kernel daemon will load the file system module

```
/lib/modules/3.13.0-46-generic/kernel/fs/ntfs/ntfs.ko
/lib/modules/3.13.0-46-generic/kernel/fs/hfsplus/hfsplus.ko
/lib/modules/3.13.0-46-generic/kernel/fs/jffs2/jffs2.ko
/lib/modules/3.13.0-46-generic/kernel/fs/minix/minix.ko
…
```
- The kernel keeps a linked list of mounted file systems: current->namespace->list
- Check that the mount point is a directory and nothing is already mounted there

# VFS: Common set of objects

- Superblock: Describes the file system
	- Block size, max file size, mount point
	- One per mounted file system
- inode: represents a single file
	- Unique identifier for every object (file) in a specific file system
	- File systems have methods to translate a name to an inode
	- VFS inode defines all the operations possible on it
- dentry: directory entries & contents
	- Name of file/directory, child dentries, parent
	- Directory entries: translations of names to inodes
- file: represents an open file
	- VFS keeps state: mode, read/write offset, etc.

# VFS superblock

- Structure that represents info about the file system
- Includes
	- File system name
	- Size
	- State
	- Reference to the block device
	- List of operations for managing inodes within the file system:
		- *alloc\_inode*, *destroy\_inode*, *read\_inode*, *write\_inode*, *sync\_fs*, …

## VFS inode

- Uniquely identifies a file in a file system
- Access metadata (attributes) of the file (except name)

```
struct inode {
        unsigned long i ino;
        umode t i mode;
        uid t i uid;
         gid_t i_gid;
        kdev t i rdev;
        loff t i size;
        struct timespec i atime;
        struct timespec i ctime;
        struct timespec i mtime;
        struct super block *i sb;
        struct inode operations *i op;
        struct address space *i mapping;
        struct list head i dentry;
 ...
}
                                                 inode operations
```
## VFS inode operations

Functions that operate on file & directory *names and attributes*

```
struct inode operations {
         int (*create) (struct inode *, struct dentry *, int);
         struct dentry * (*lookup) (struct inode *, struct dentry *);
         int (*link) (struct dentry *, struct inode *, struct dentry *);
         int (*unlink) (struct inode *, struct dentry *);
         int (*symlink) (struct inode *, struct dentry *, const char *);
         int (*mkdir) (struct inode *, struct dentry *, int);
         int (*rmdir) (struct inode *, struct dentry *);
        int (*mknod) (struct inode *, struct dentry *, int, dev t);
         int (*rename) (struct inode *, struct dentry *, struct inode *, struct dentry *);
         int (*readlink) (struct dentry *, char *,int);
        int (*follow link) (struct dentry *, struct nameidata *);
         void (*truncate) (struct inode *);
         int (*permission) (struct inode *, int);
         int (*setattr) (struct dentry *, struct iattr *);
         int (*getattr) (struct vfsmount *mnt, struct dentry *, struct kstat *);
        int (*setxattr) (struct dentry *, const char *, const void *, size t, int);
        ssize t (*qetxattr) (struct dentry *, const char *, void *, size t);
        ssize t (*listxattr) (struct dentry *, char *, size t);
         int (*removexattr) (struct dentry *, const char *);
```
};

# VFS File operations

```
struct file operations {
         struct module *owner;
       loff t (*llseek) (struct file *, loff t, int);
        ssize t (*read) (struct file *, char *, size t, loff t *);
        ssize t (*aio read) (struct kiocb *, char *, size t, loff t);
       ssize t (*write) (struct file *, const char *, size t, loff t *);
        ssize t (*aio write) (struct kiocb *, const char *, size t, loff t);
        int (*readdir) (struct file *, void *, filldir t);
       unsigned int (*pol1) (struct file *, struct poll table struct *);
         int (*ioctl) (struct inode *, struct file *, unsigned int, unsigned long);
        int (*mmap) (struct file *, struct vm area struct *);
         int (*open) (struct inode *, struct file *);
        int (*flush) (struct file *);
         int (*release) (struct inode *, struct file *);
         int (*fsync) (struct file *, struct dentry *, int datasync);
        int (*aio fsync) (struct kiocb *, int datasync);
        int (*fasync) (int, struct file *, int);
        int (*lock) (struct file *, int, struct file lock *);
        ssize t (*readv) (struct file *, const struct iovec *, unsigned long, loff t *);
        ssize t (*writev) (struct file *, const struct iovec *, unsigned long, loff t *);
        ssize t (*sendfile) (struct file *, loff t *, size t, read actor t, void *);
        ssize t (*sendpage) (struct file *, struct page *, int, size t, loff t *, int);
        unsigned long (*get unmapped area)(struct file *, unsigned long, unsigned long,
                   unsigned long, unsigned long);
 Functions that operate on file & directory data
```
# VFS File operations

Not all functions need to be implemented!

Example: The same file\_operations are used for a character device driver

```
struct file operations mydriver fops = \{ .owner = MYFS_MODULE;
     .open = myfs_open; /* allocate resources */
    .read = myfs read file;
    .write = myfs write file;
   .release = myfs release; /* release resources */
     /* llseek, readdir, poll, mmap, readv, etc. not implemented */
};
```
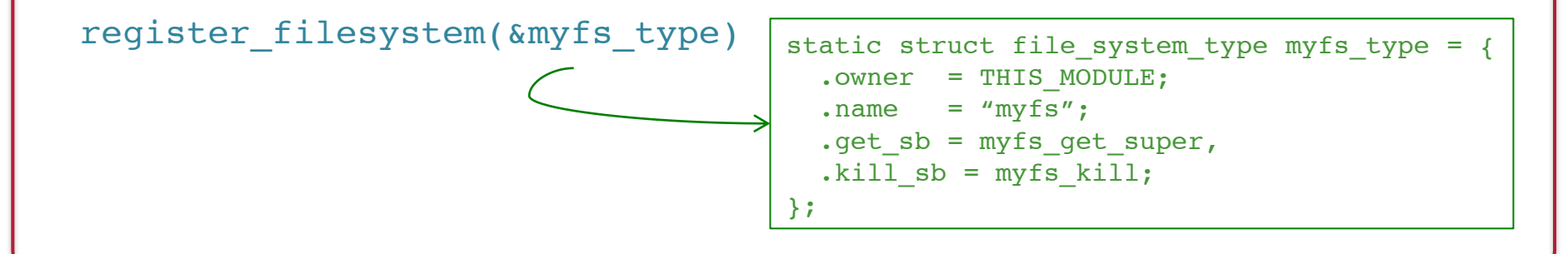

# The End